### Министерство науки и высшего образования РФ Федеральное государственное автономное образовательное учреждение высшего образования «СИБИРСКИЙ ФЕДЕРАЛЬНЫЙ УНИВЕРСИТЕТ»

**УШВЕРЖДЕ!** 

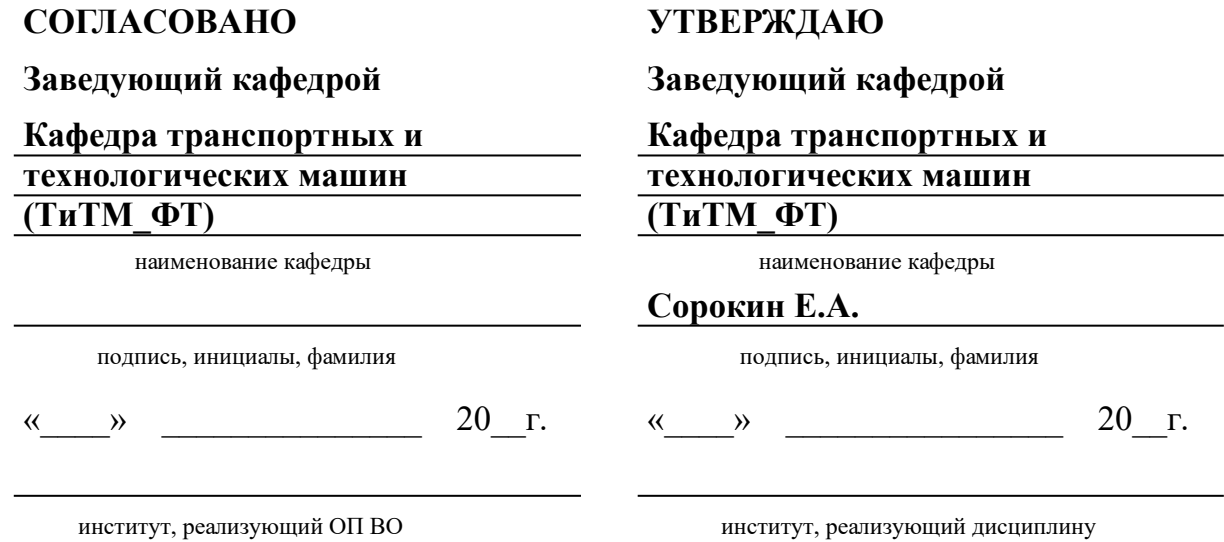

## **РАБОЧАЯ ПРОГРАММА ДИСЦИПЛИНЫ КОМПЬЮТЕРНЫЕ ТЕХНОЛОГИИ В ИНЖЕНЕРНЫХ РАСЧЕТАХ**

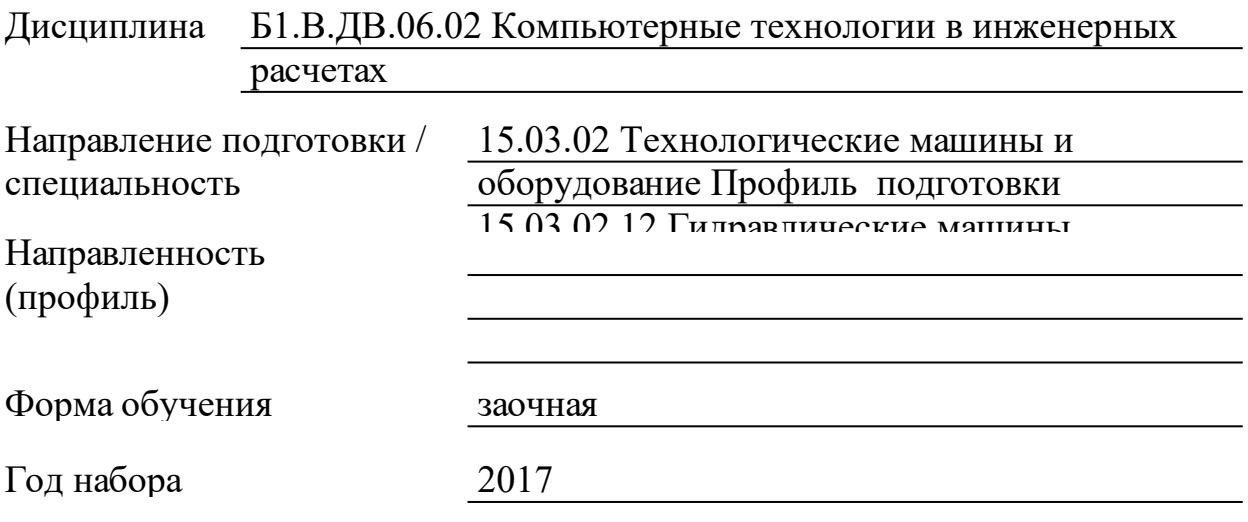

Красноярск 2021

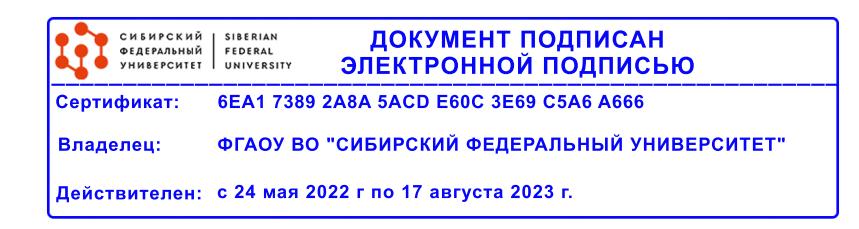

# **РАБОЧАЯ ПРОГРАММА ДИСЦИПЛИНЫ**

составлена в соответствии с Федеральным государственным образовательным стандартом высшего образования по укрупненной группе

150000 «МАШИНОСТРОЕНИЕ»

Направление подготовки /специальность (профиль/специализация)

Направление 15.03.02 Технологические машины и оборудование Профиль подготовки 15.03.02.12 Гидравлические машины, гидроприводы и гидропневмоавтоматика

Программу составили старший преподаватель, Куликова Н.П.

#### **1 Цели и задачи изучения дисциплины**

1.1 Цель преподавания дисциплины

освоение студентами основ современных информационных технологий и тенденций их развития. Обучение студентов принципам построения информационных моделей, проведению анализа полученных результатов, методам решения инженерных задач, применению современных информационных технологий в профессиональной деятельности

1.2 Задачи изучения дисциплины

приобрести знание современного состояния уровня и направлений развития вычислительной техники и программного обеспечения, основ современных информационных технологий переработки информации;

умение работать с программным обеспечением для решения инженерных задач; навык грамотного владения рабочим инструментарием систем компьютерной математики

1.3 Перечень планируемых результатов обучения по дисциплине (модулю), соотнесенных с планируемыми результатами освоения образовательной программы

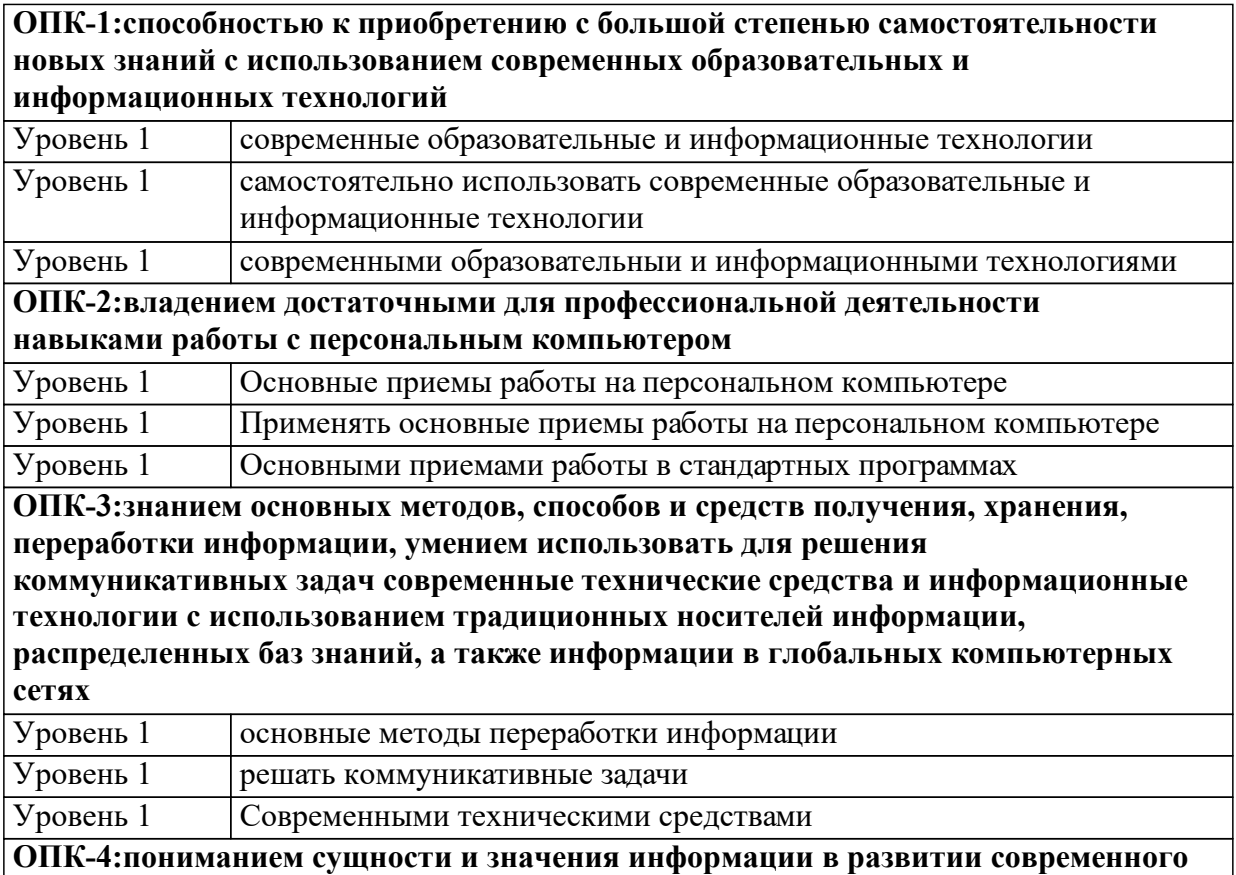

**общества, способностью получать и обрабатывать информацию из различных источников, готовностью интерпретировать, структурировать и оформлять информацию в доступном для других виде**

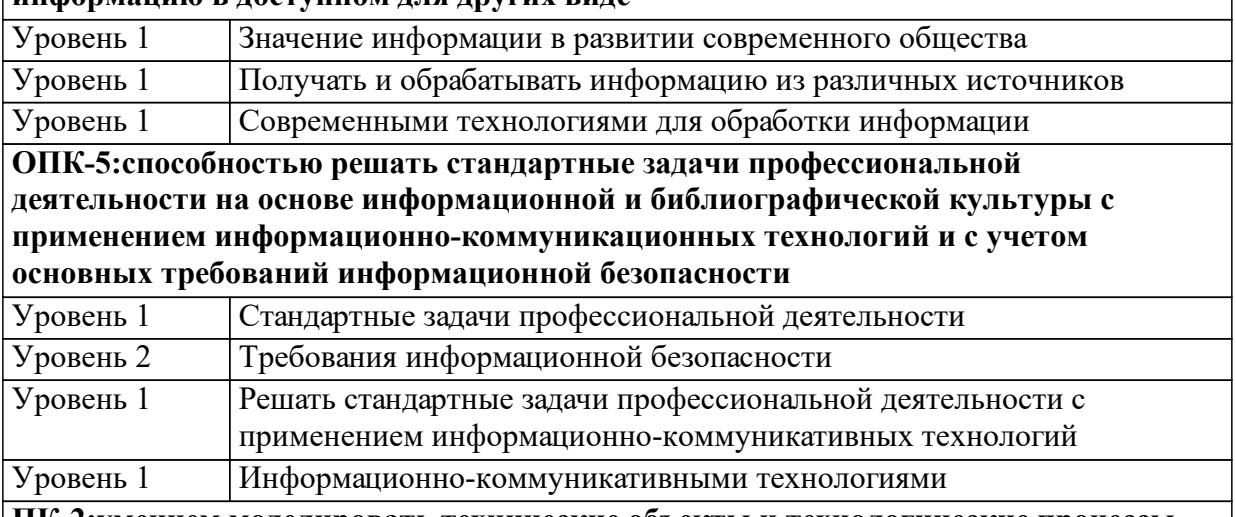

**ПК-2:умением моделировать технические объекты и технологические процессы с использованием стандартных пакетов и средств автоматизированного проектирования, готовностью проводить эксперименты по заданным методикам с обработкой и анализом результатов**

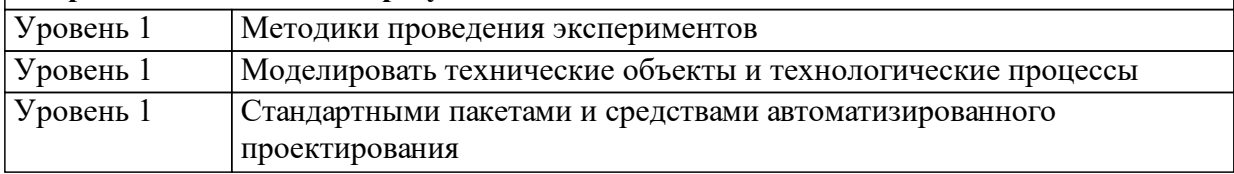

1.4 Место дисциплины (модуля) в структуре образовательной программы

Физика Математика Информатика

Математическое моделирование и численный эксперимент Экономика и управление машиностроительным производством Преддипломная практика

1.5 Особенности реализации дисциплины Язык реализации дисциплины Русский.

Дисциплина (модуль) реализуется с применением ЭО и ДОТ

## **2. Объем дисциплины (модуля)**

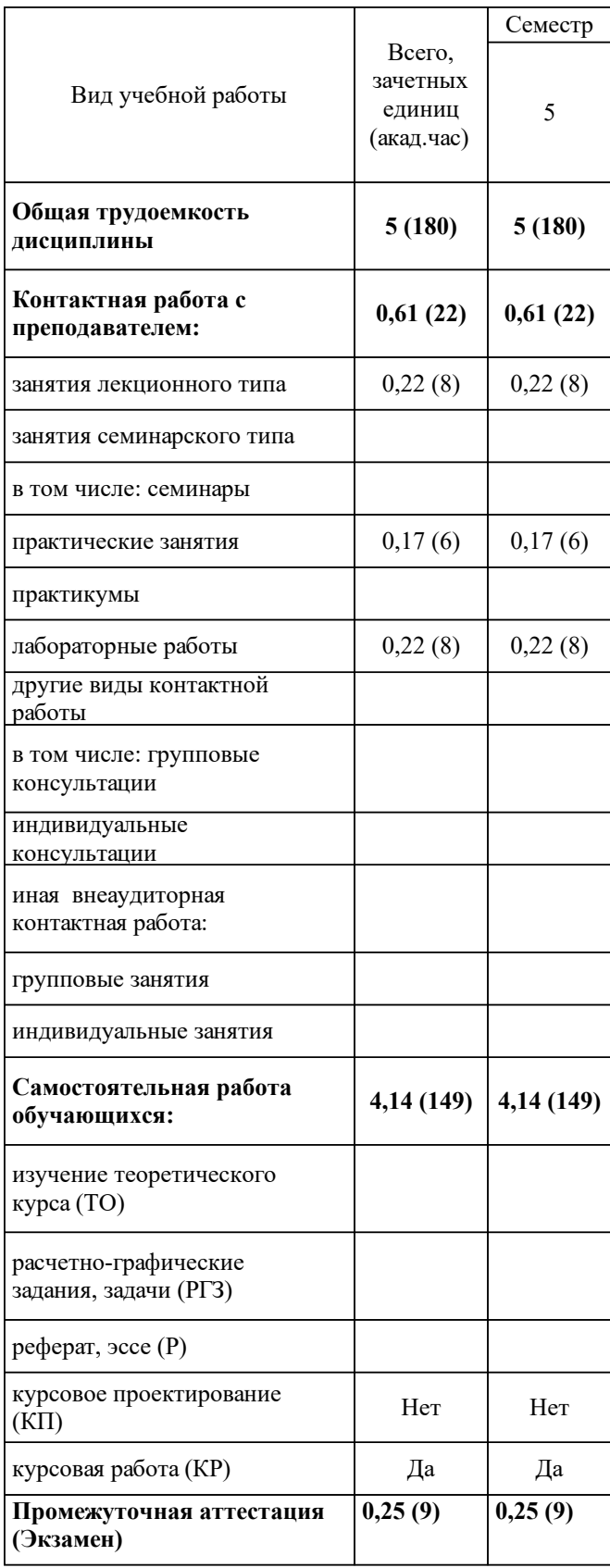

## **3 Содержание дисциплины (модуля)**

## 3.1 Разделы дисциплины и виды занятий (тематический план занятий)

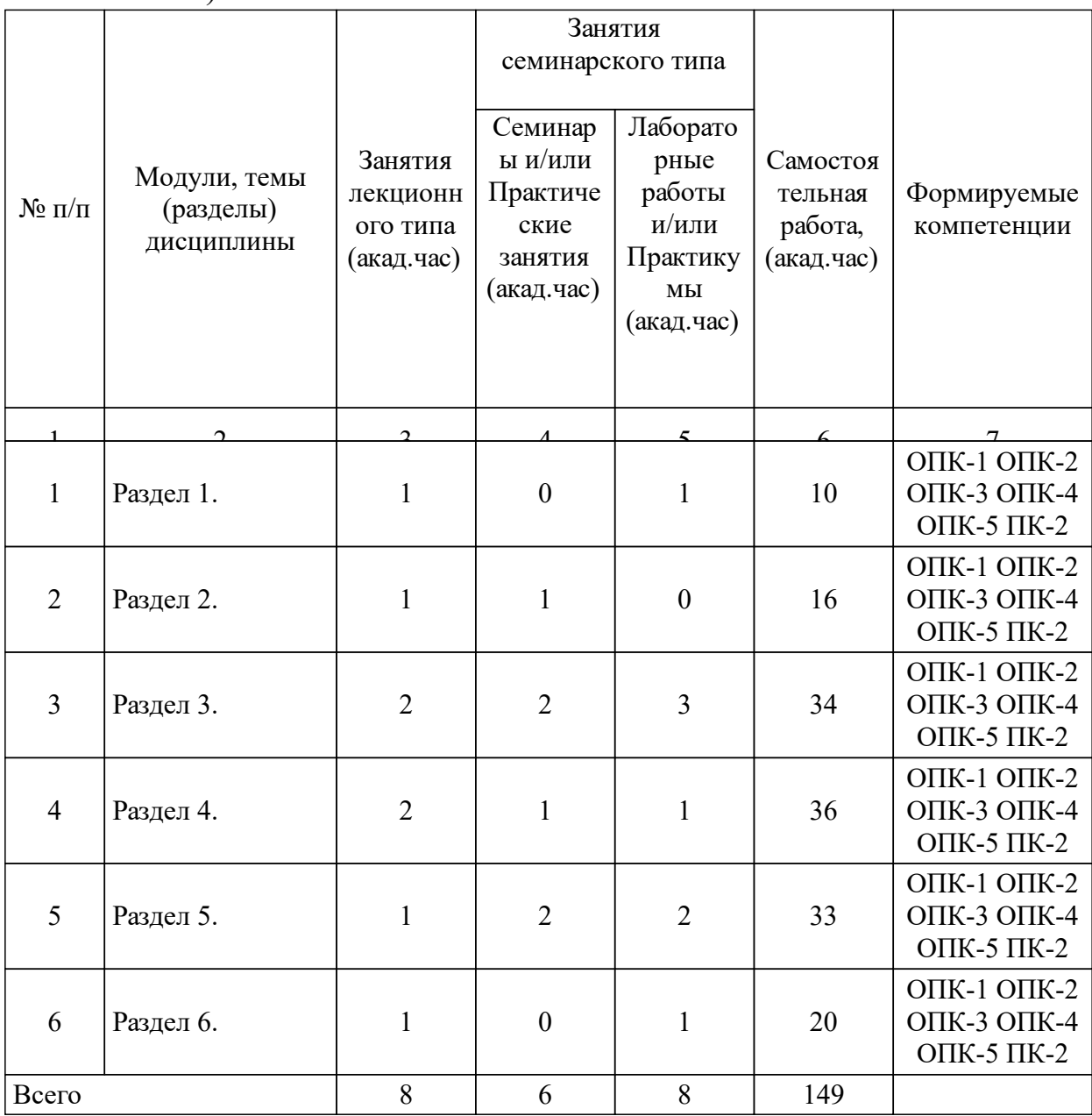

#### 3.2 Занятия лекционного типа

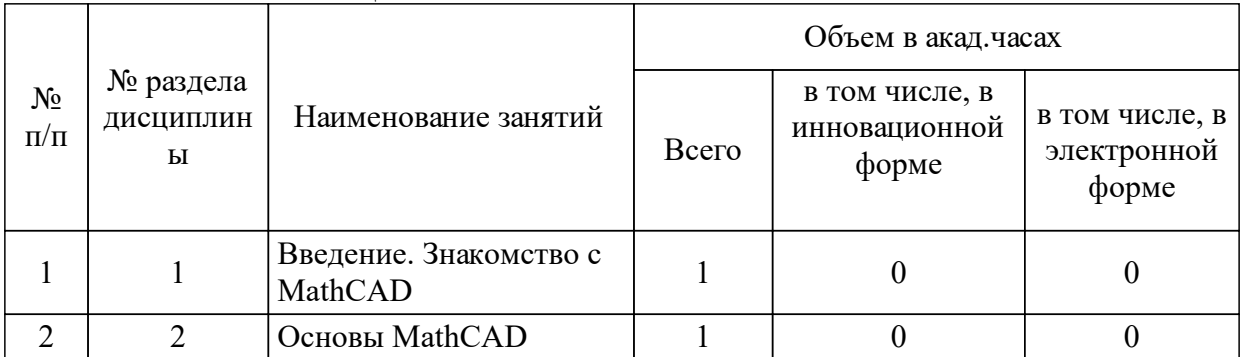

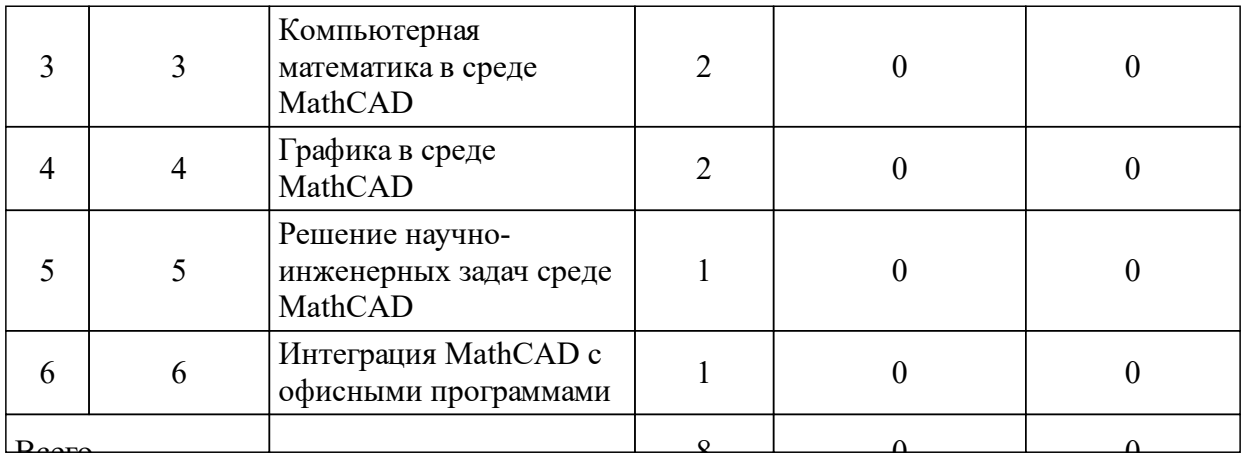

### 3.3 Занятия семинарского типа

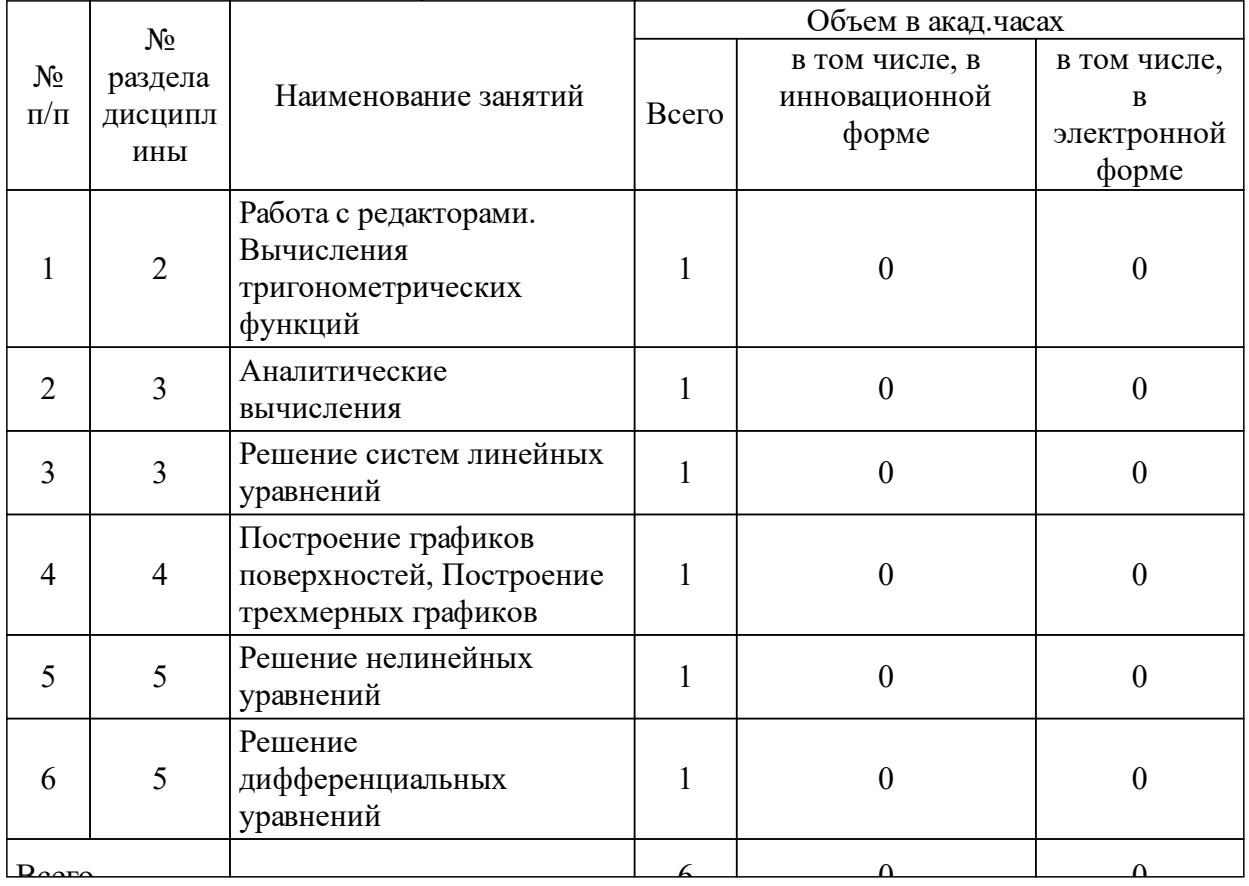

## 3.4 Лабораторные занятия

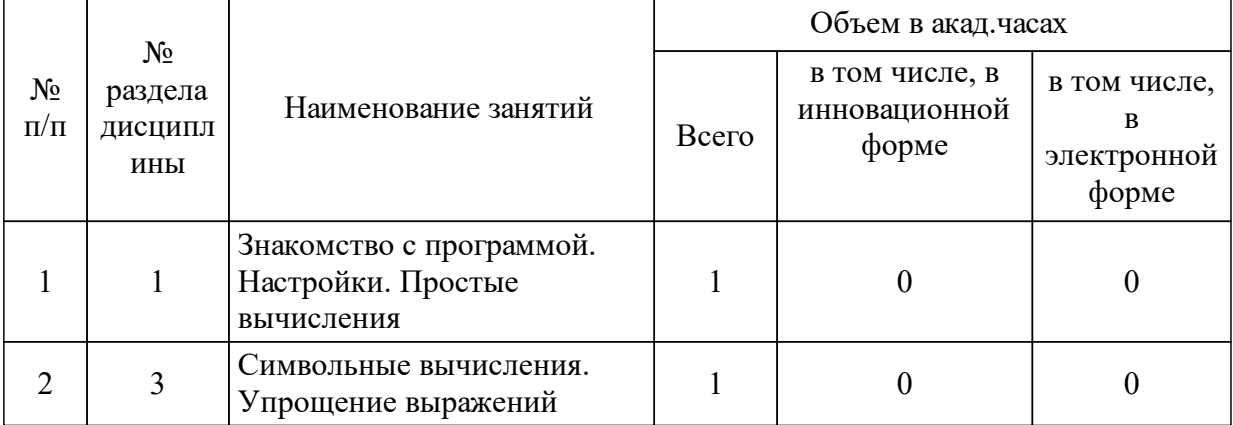

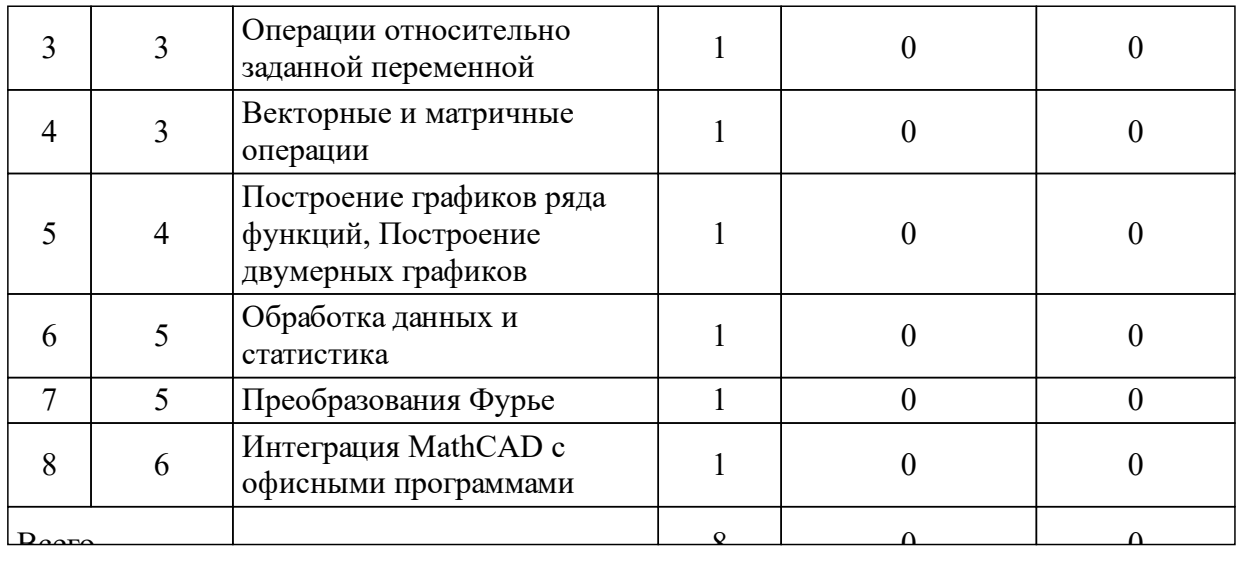

#### **5 Фонд оценочных средств для проведения промежуточной аттестации**

Оценочные средства находятся в приложении к рабочим программам дисциплин.

### **6 Перечень основной и дополнительной учебной литературы, необходимой для освоения дисциплины (модуля)**

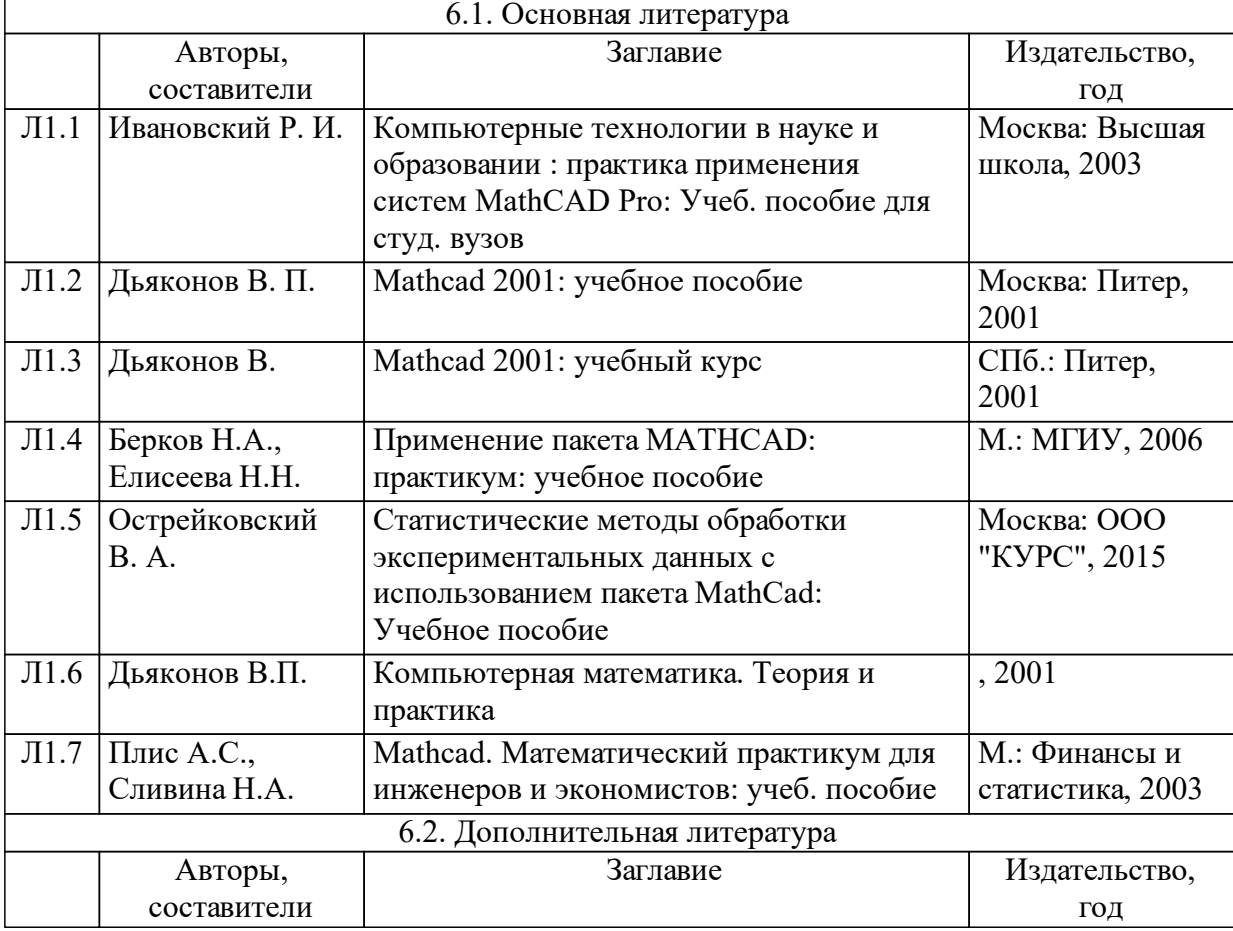

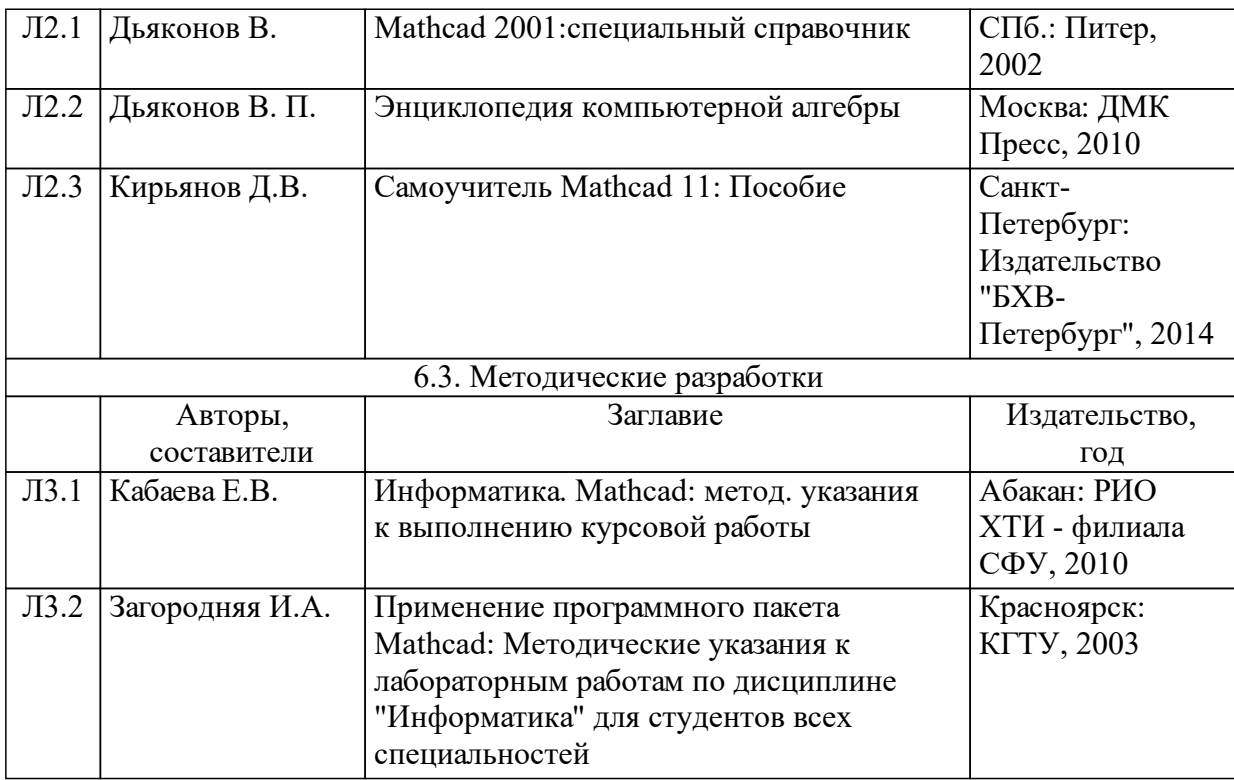

#### **8 Методические указания для обучающихся по освоению дисциплины (модуля)**

Конспектирование первоисточников.

Презентации.

Работа на лекции: составление или слежение за планом чтения лекции, проработка конспекта лекции.

Подготовка к практическим и лабораторным занятиям: выполнение заданий.

Задание: написать реферат-презентацию по дисциплине дается на лекции. Для его подготовки предлагается список тем, пояснения и рекомендации к ним. Объем реферата – полное раскрытие темы. Предполагается публичная защита реферата.

#### **9 Перечень информационных технологий, используемых при осуществлении образовательного процесса по дисциплине (модулю) (при необходимости)**

9.1 Перечень необходимого программного обеспечения

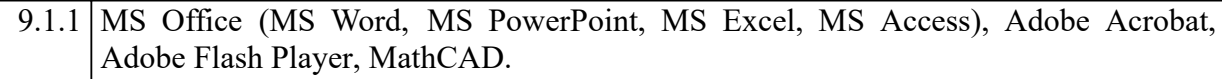

#### 9.2 Перечень необходимых информационных справочных систем

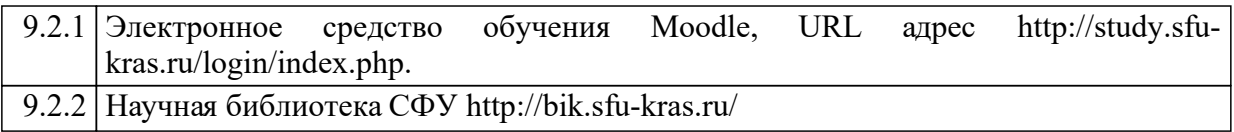

## **10 Материально-техническая база, необходимая для осуществления образовательного процесса по дисциплине (модулю)**

Аудитория, оснащенная персональными компьютерами, с возможностью выхода в Интернет, а также мультимедийным проектором и электронной доской.